**OSP Stage 2040**

**<Design>**

**유아용 음성인식 영어 학습기**

**Date**

**2015-04-17**

**Project Team**

**T2**

**201011314 김민재**

**201011349 이규진**

**201011356 이종찬**

### **Contents.**

- Activity 2041. Design Real Use Cases
- Activity 2042. Define Reports, UI, and Storyboards
- Activity 2043. Refine System Architecture
- Activity 2044. Define Interaction Diagrams
- Activity 2045. Define Design Class Diagrams

# Activity 2041. Design Real Use Cases

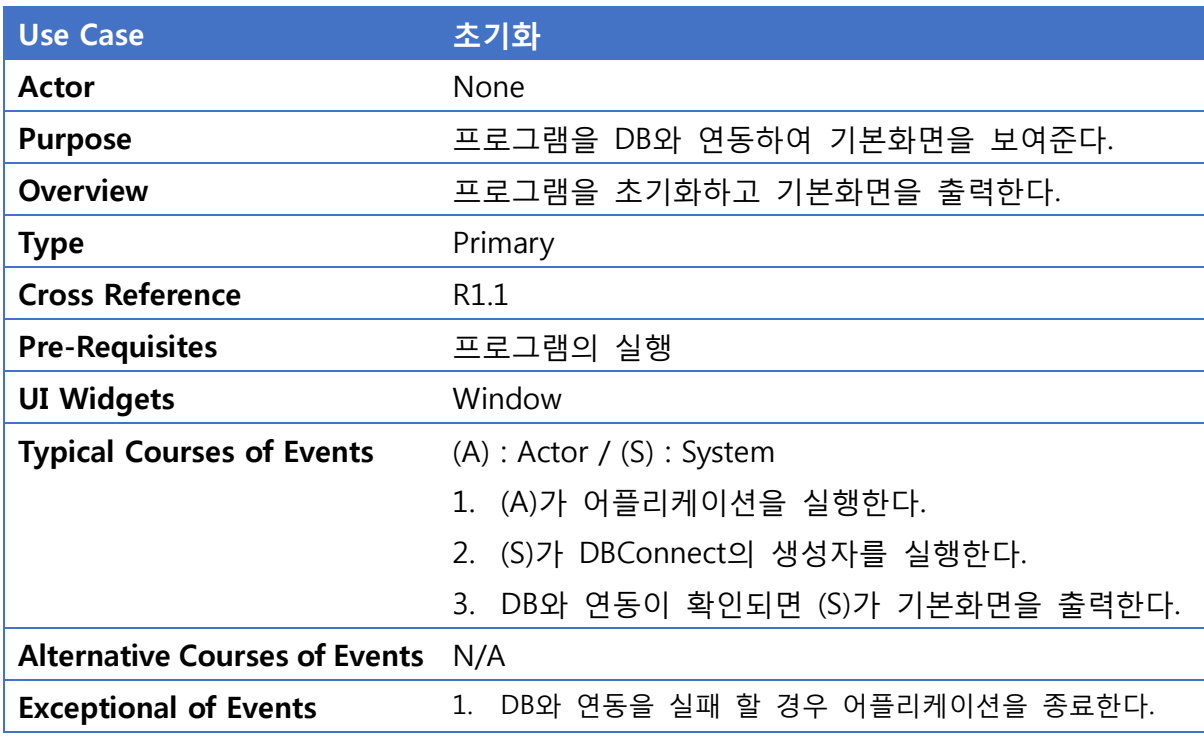

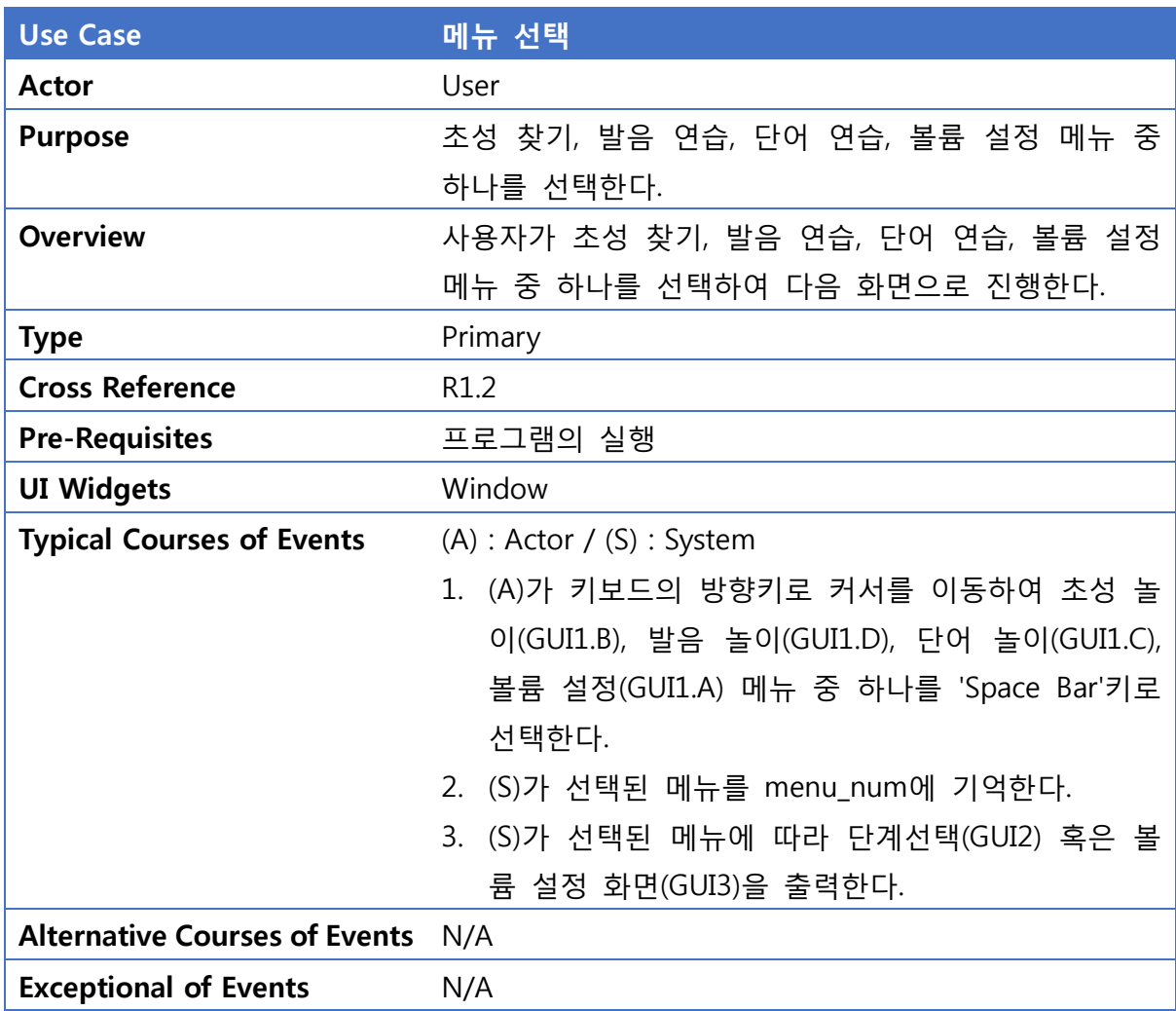

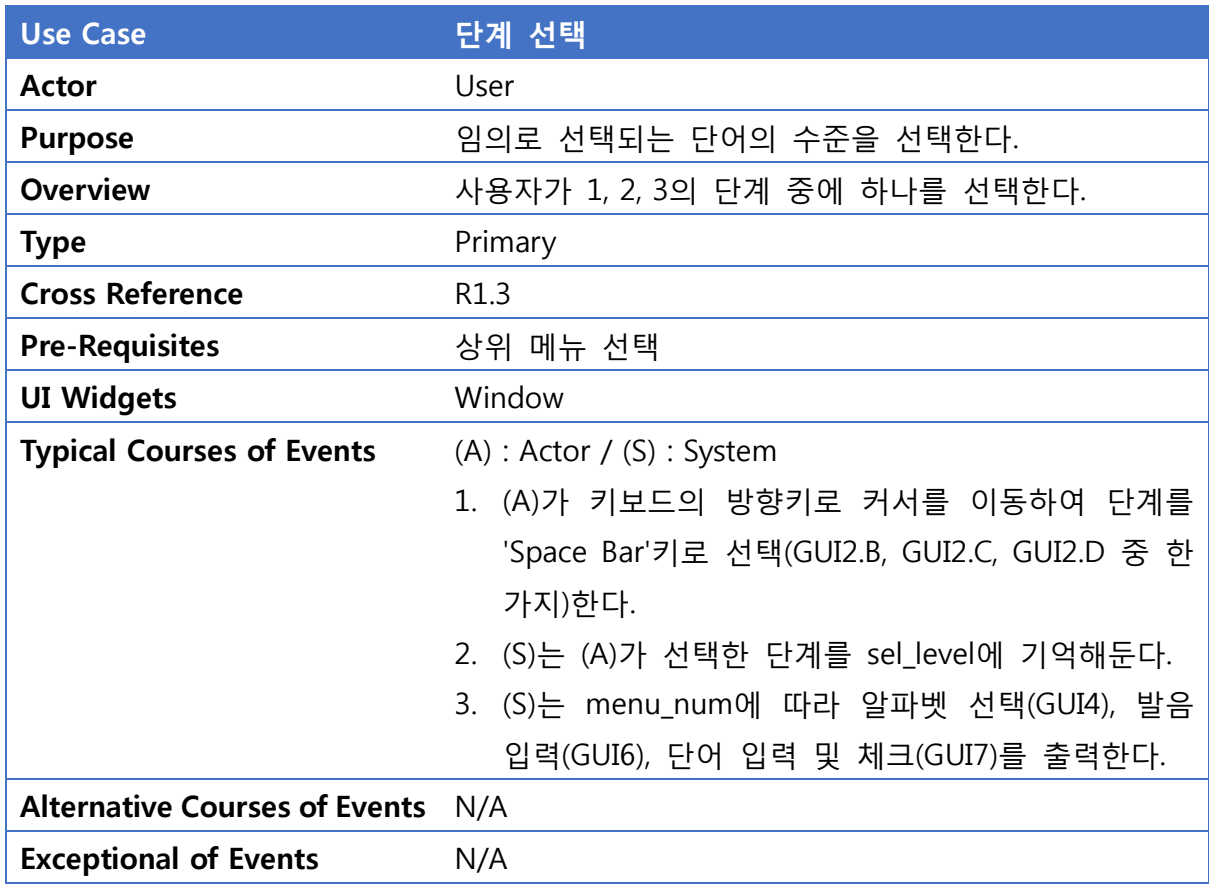

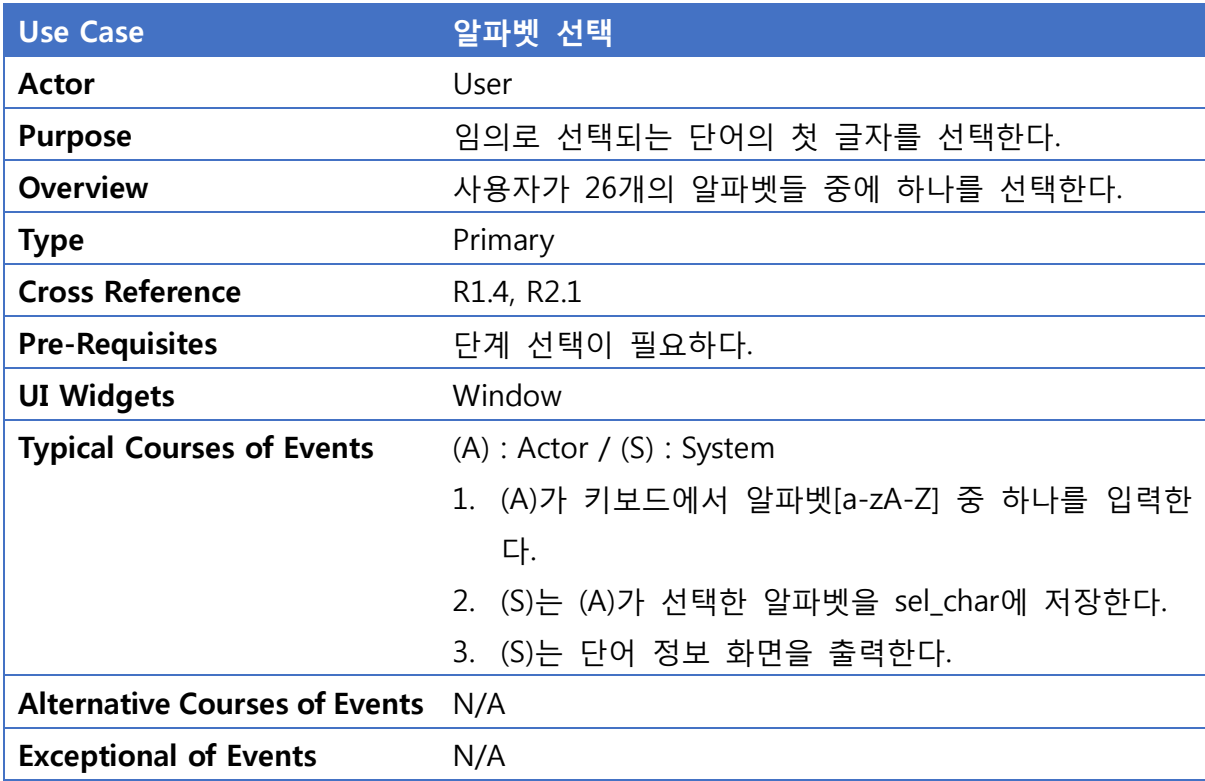

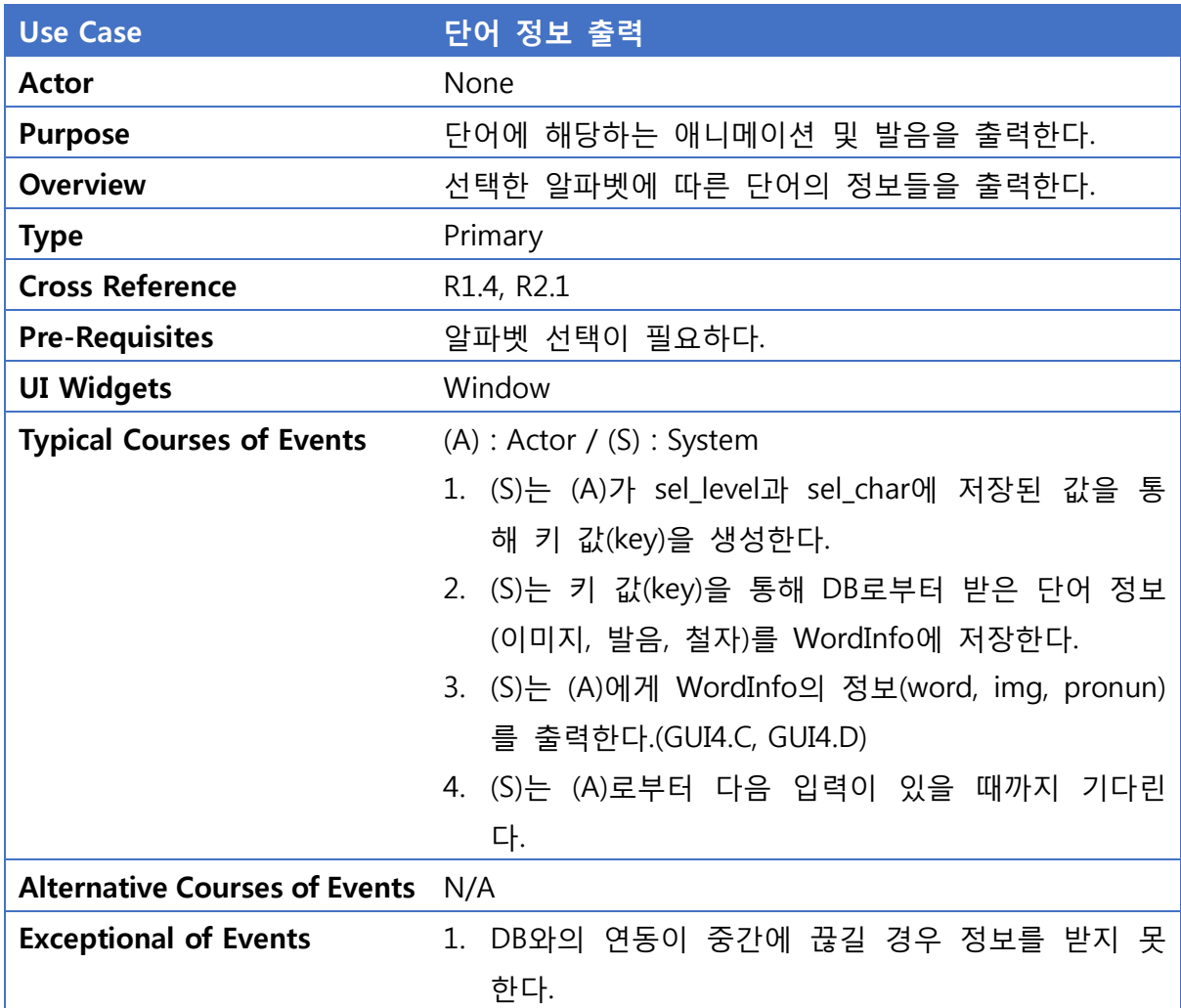

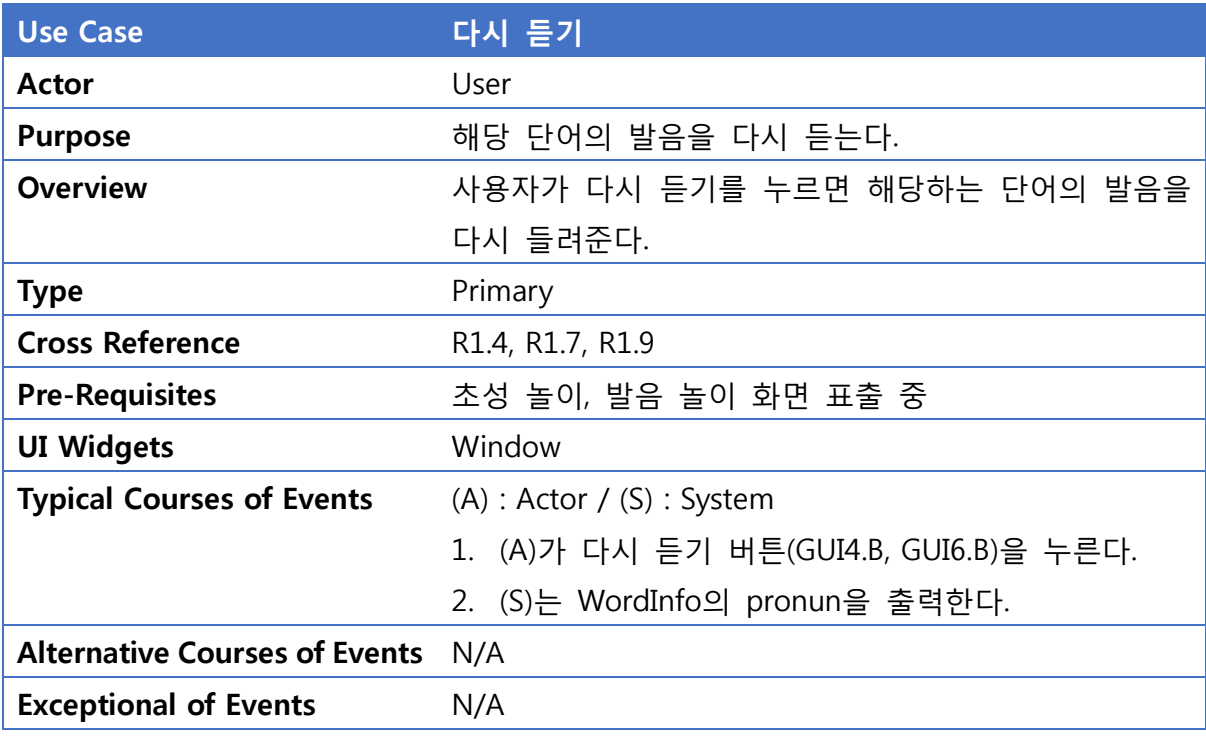

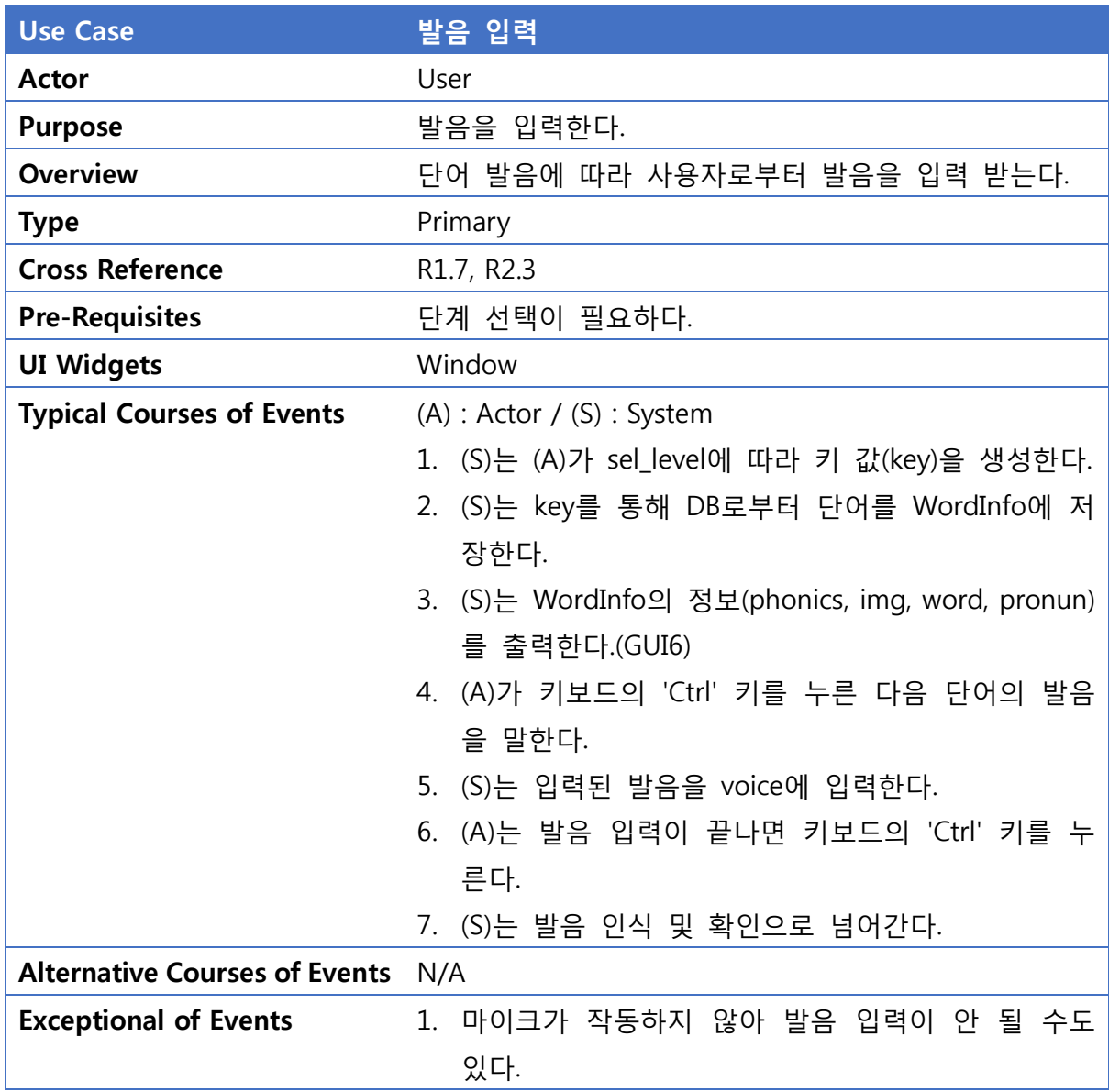

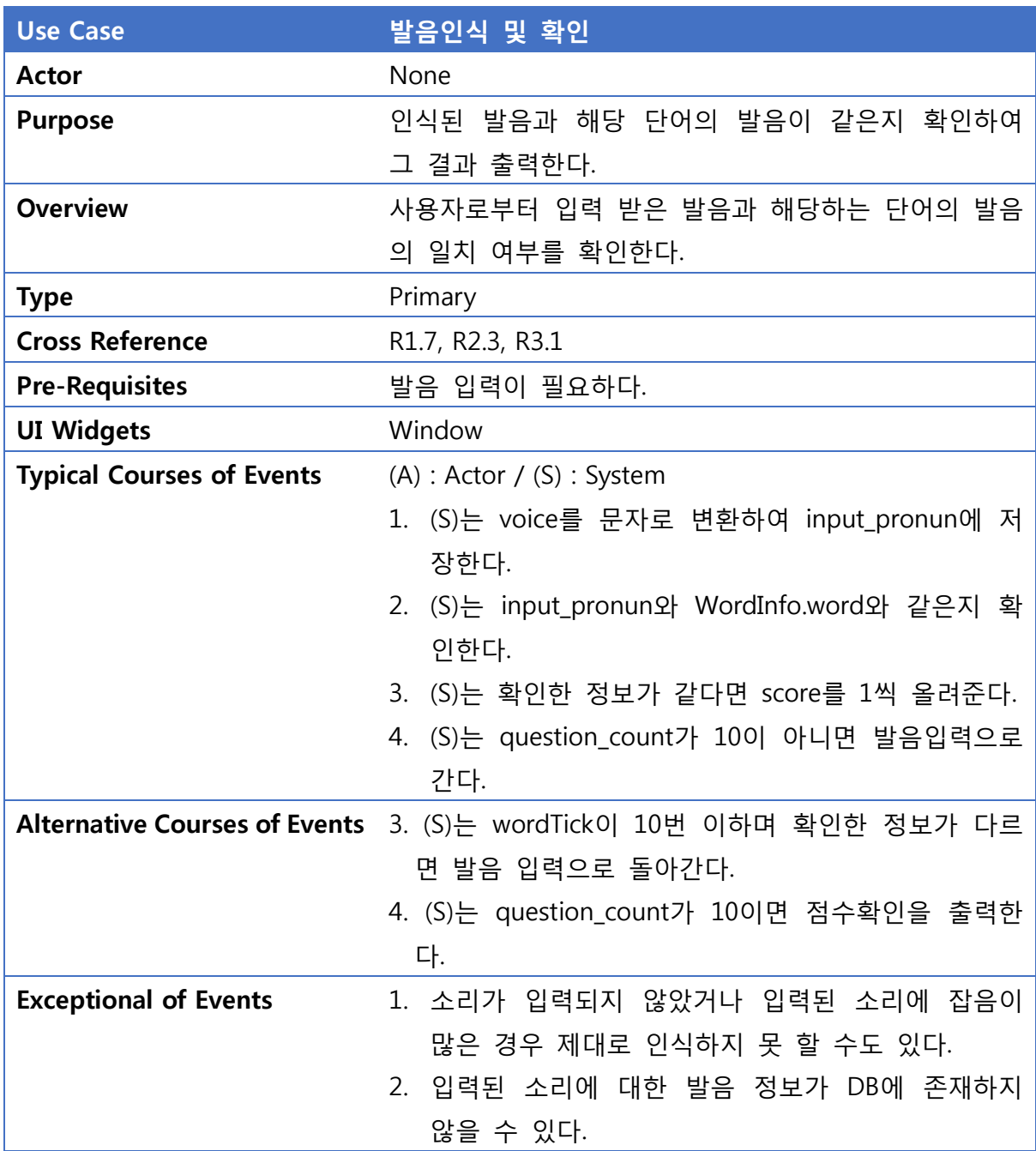

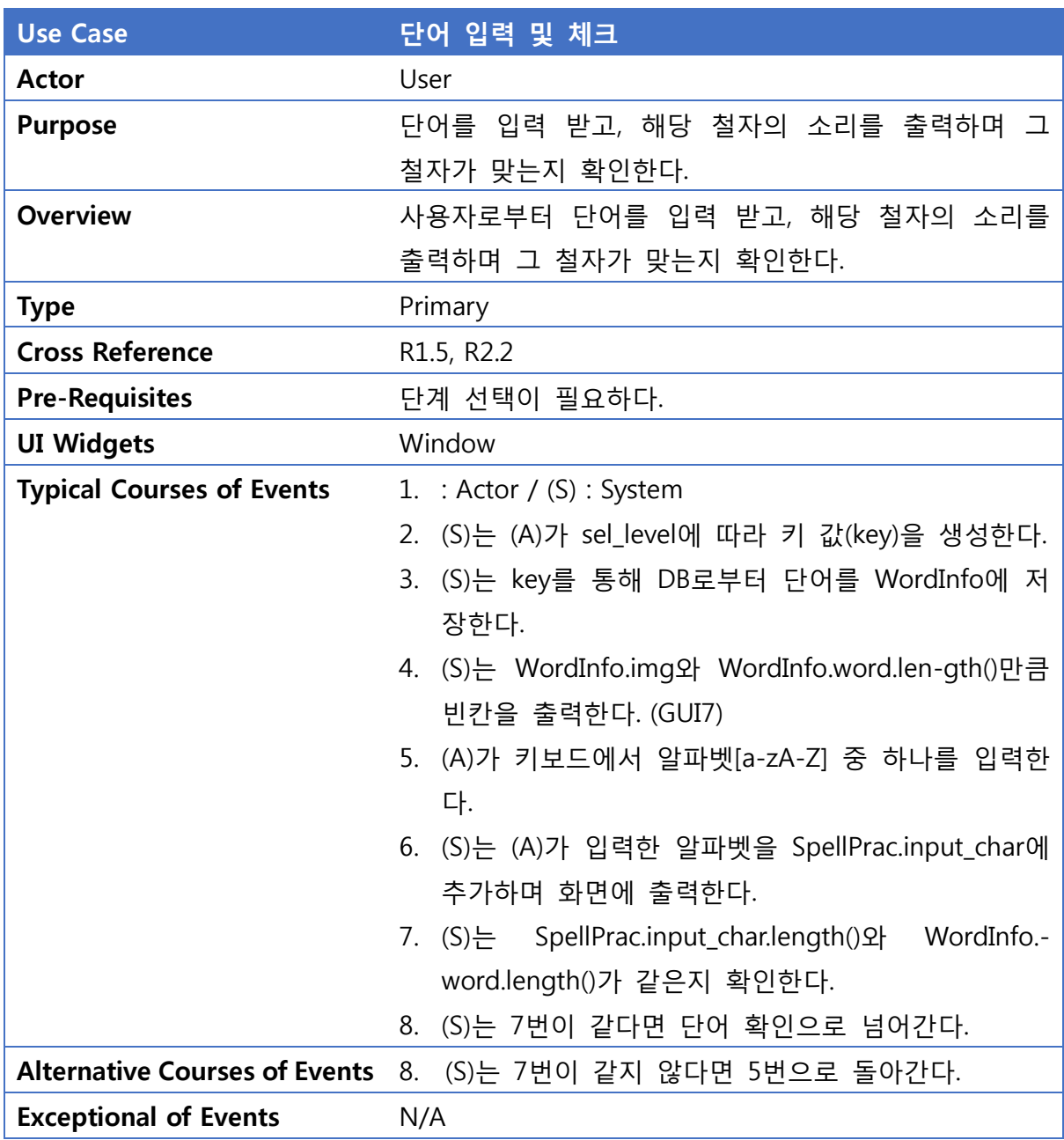

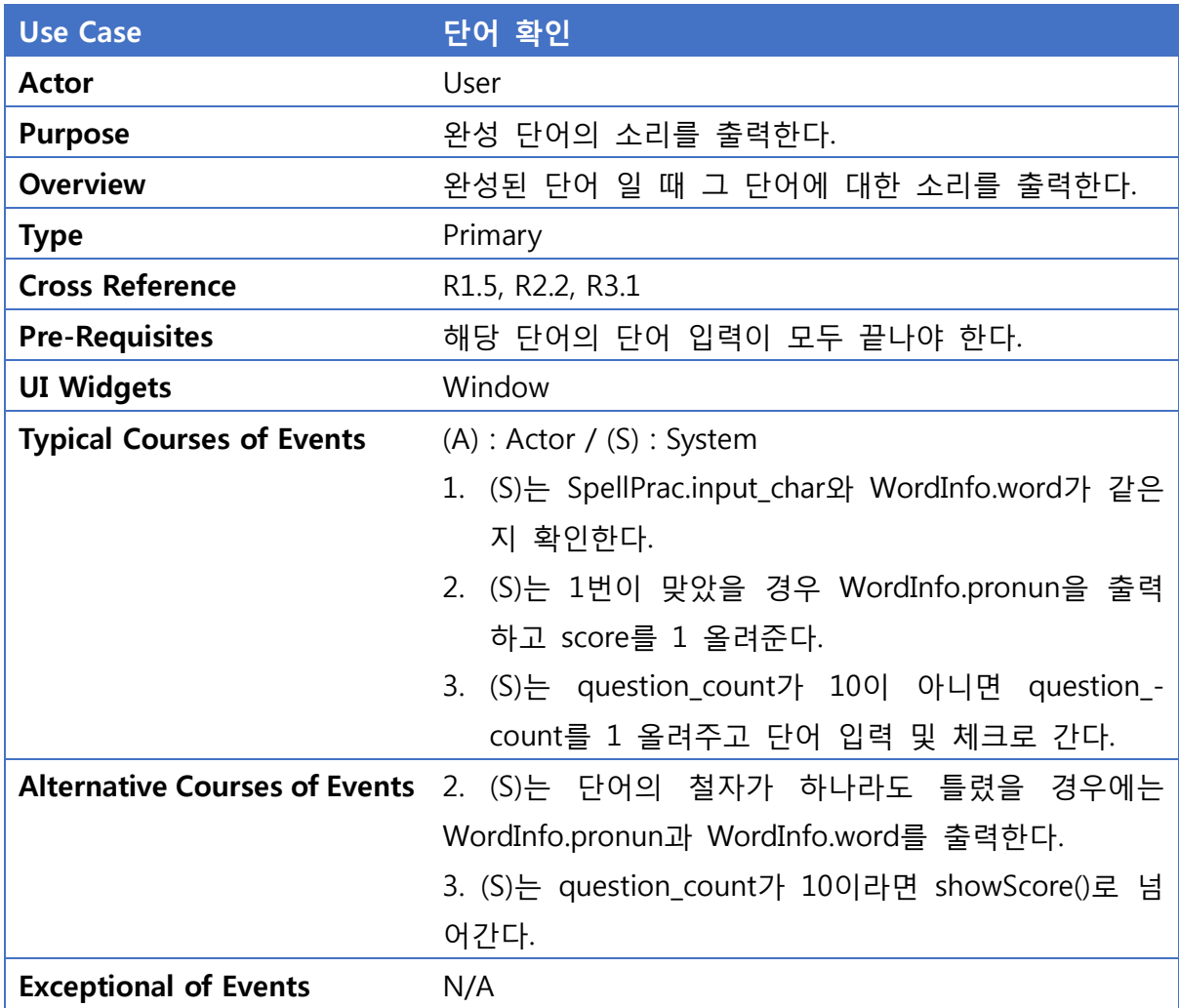

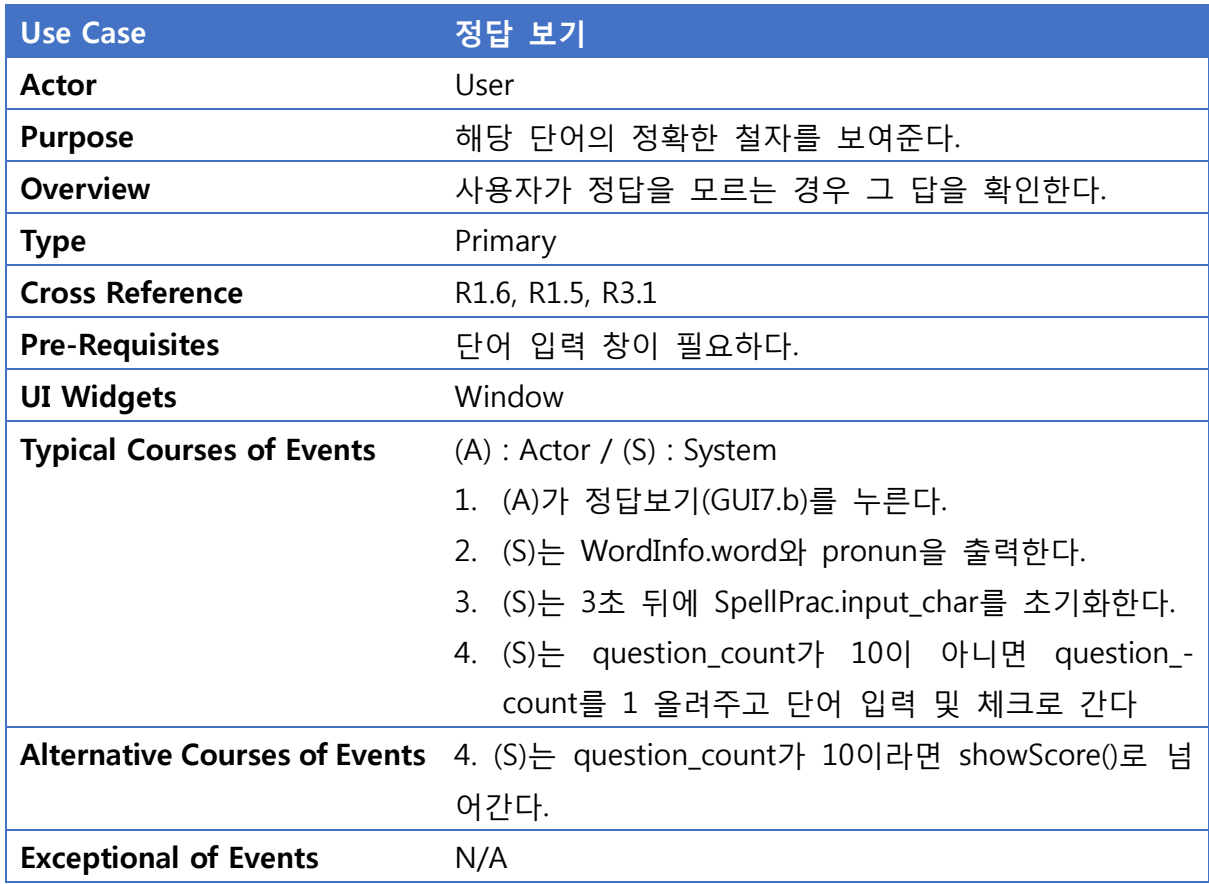

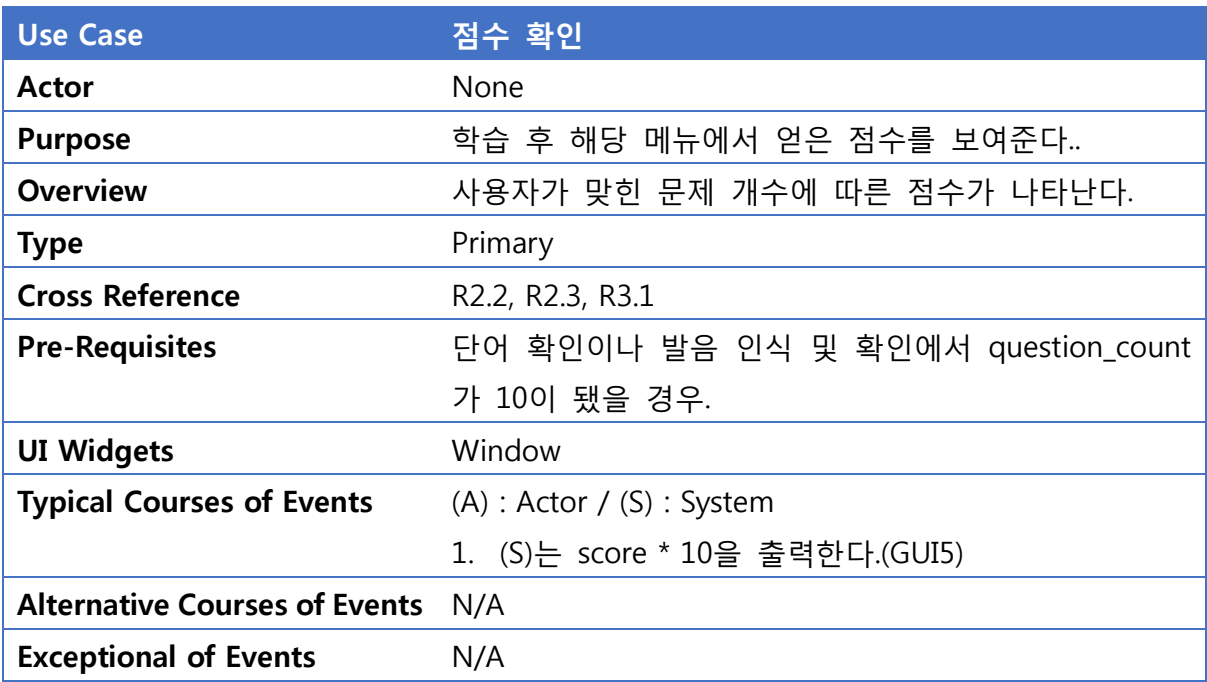

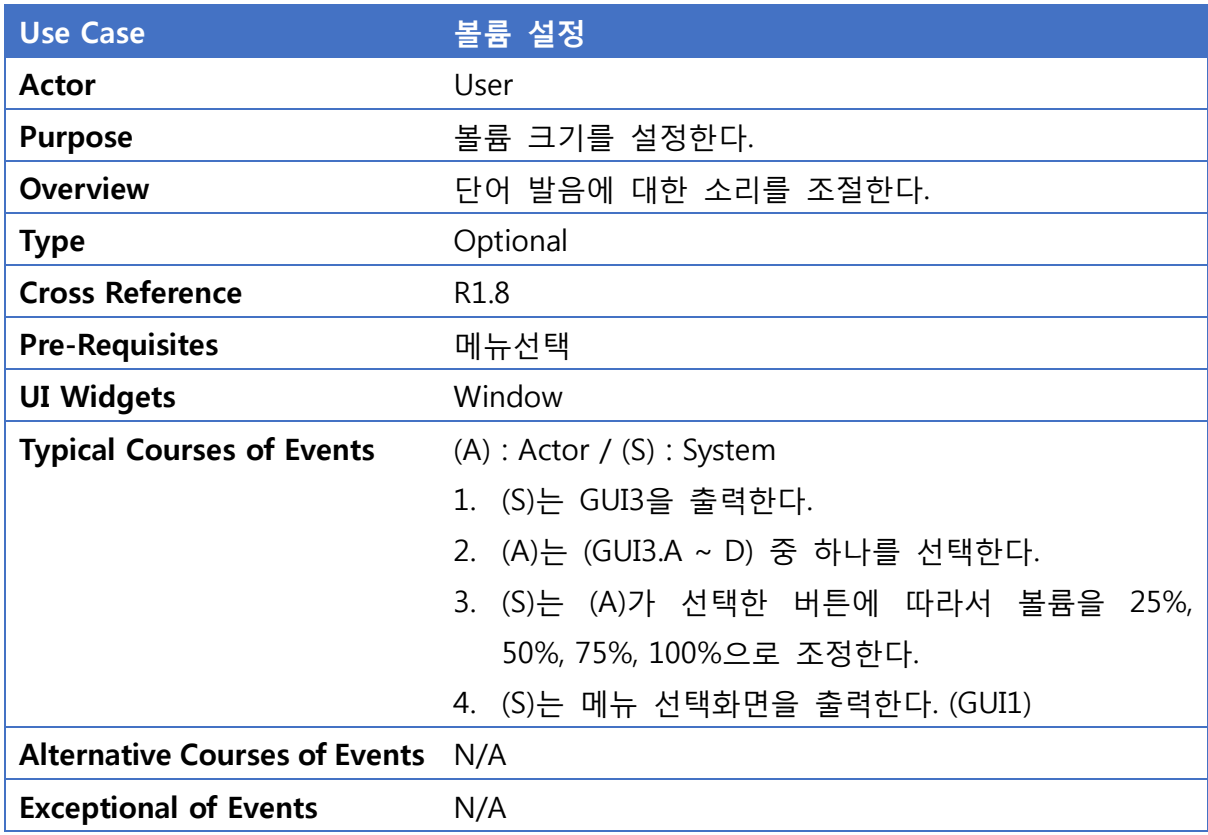

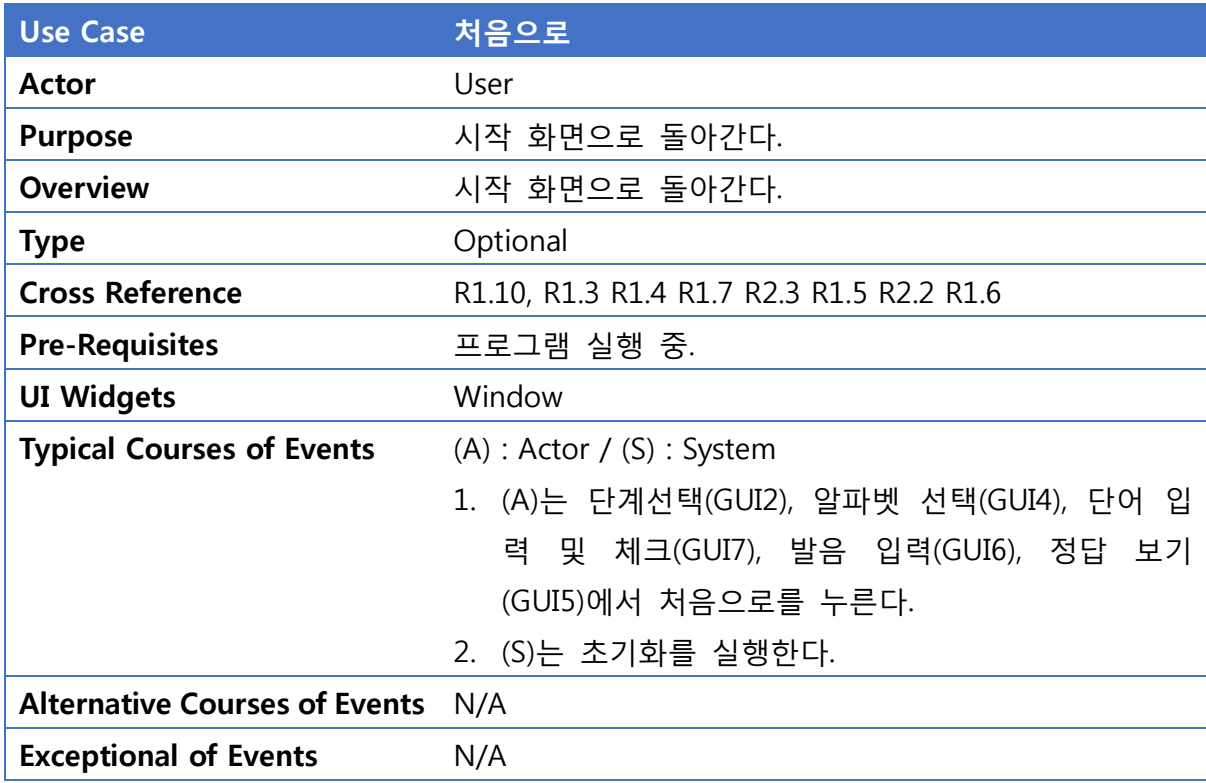

# Activity 2042. Define Reports, UI, and Storyboards

1. 메인화면

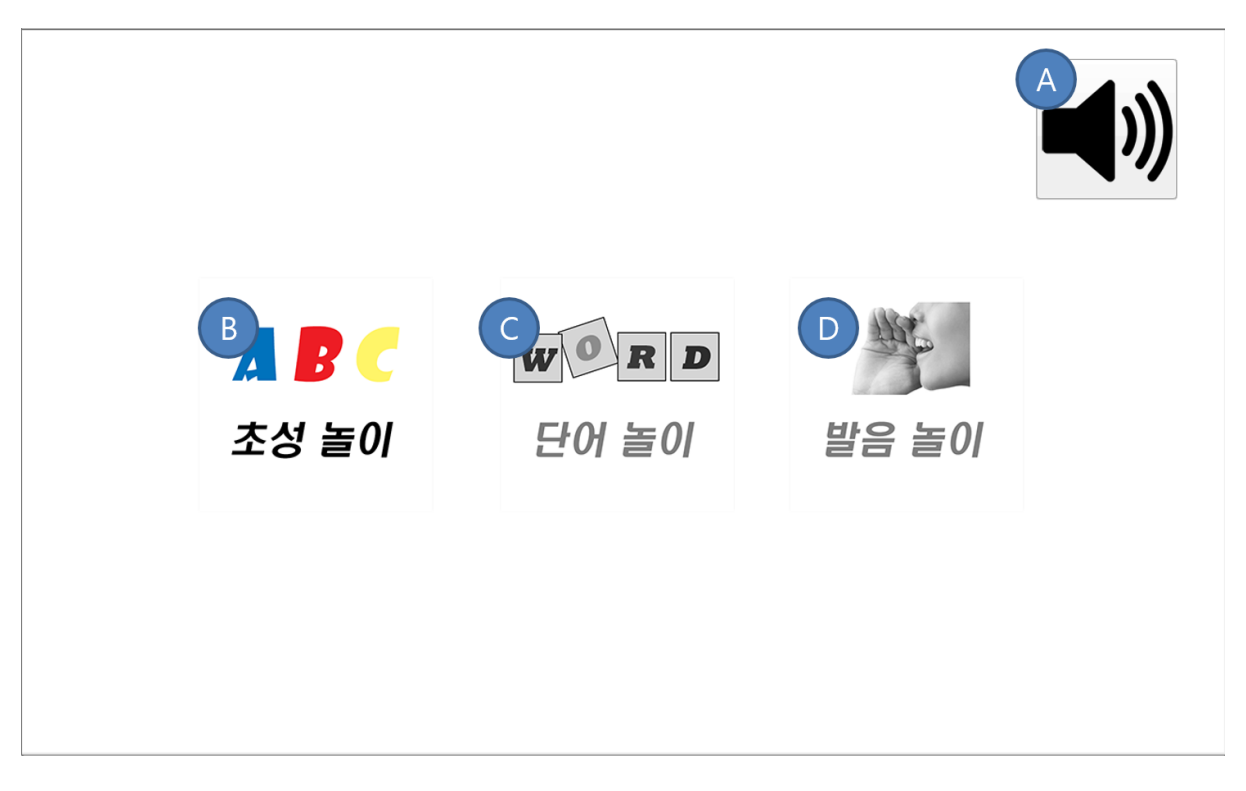

2. 단계선택

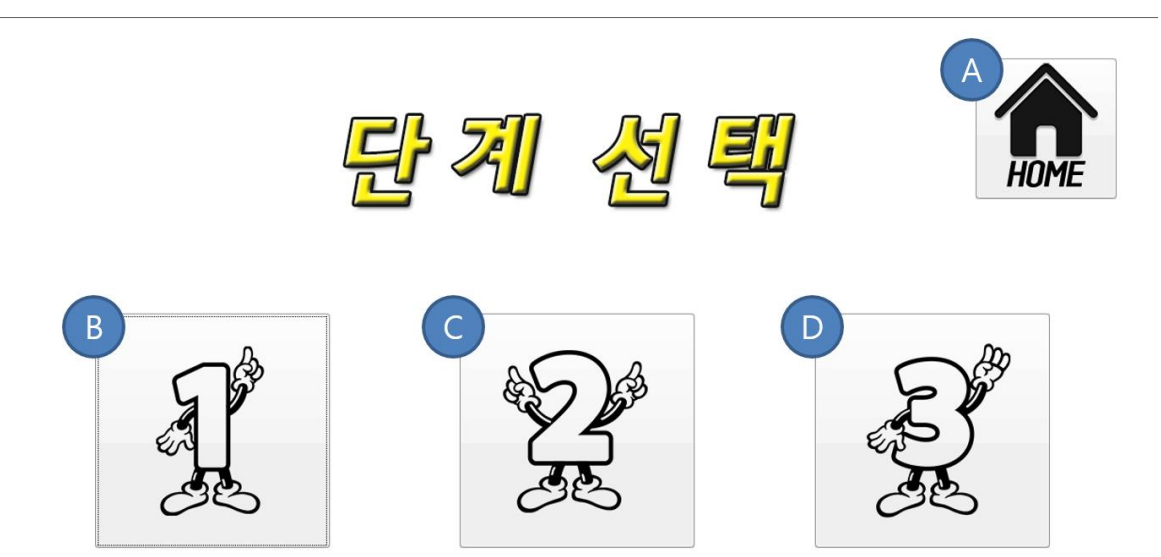

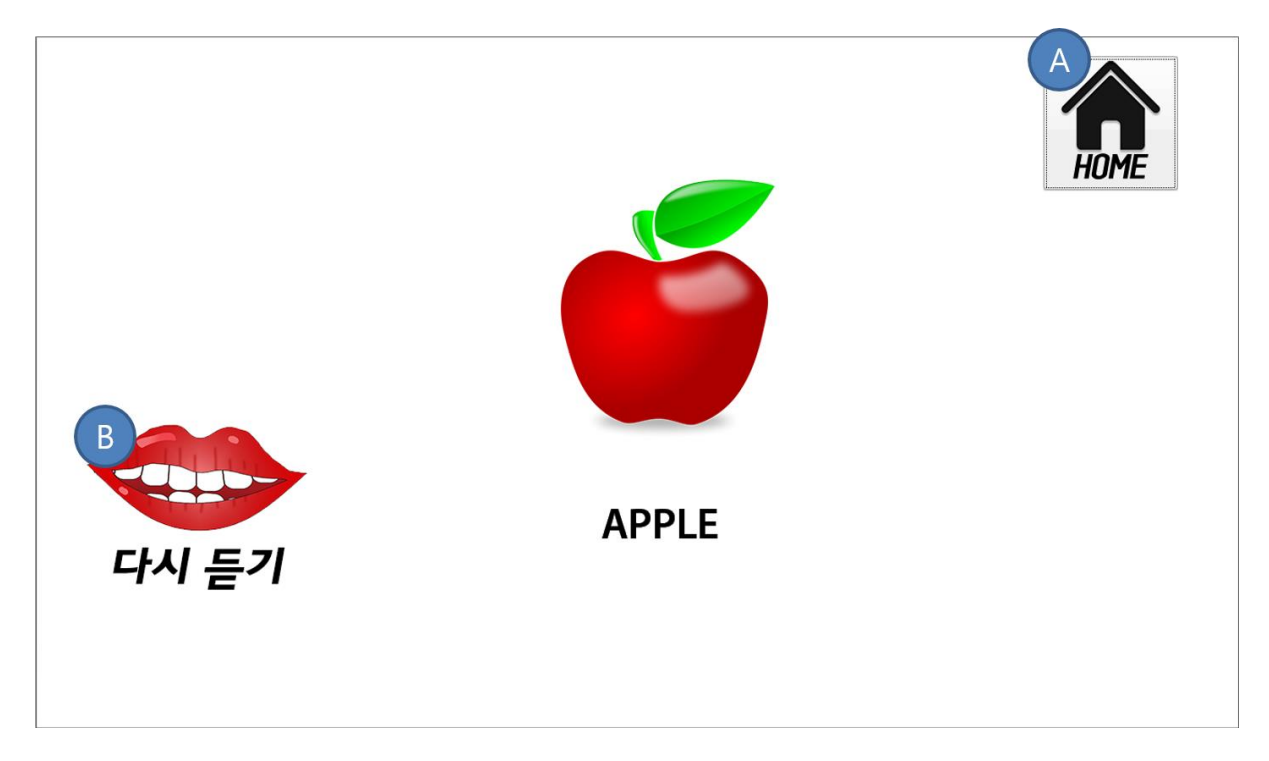

4. 발음연습메뉴

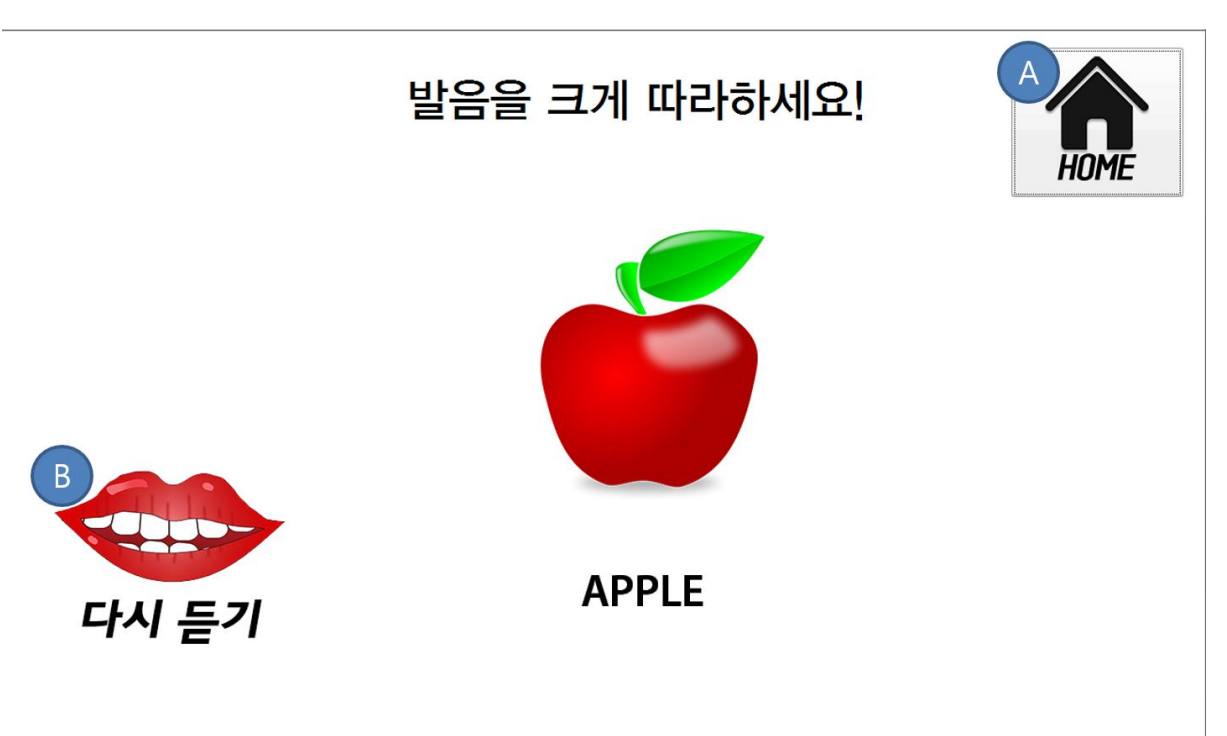

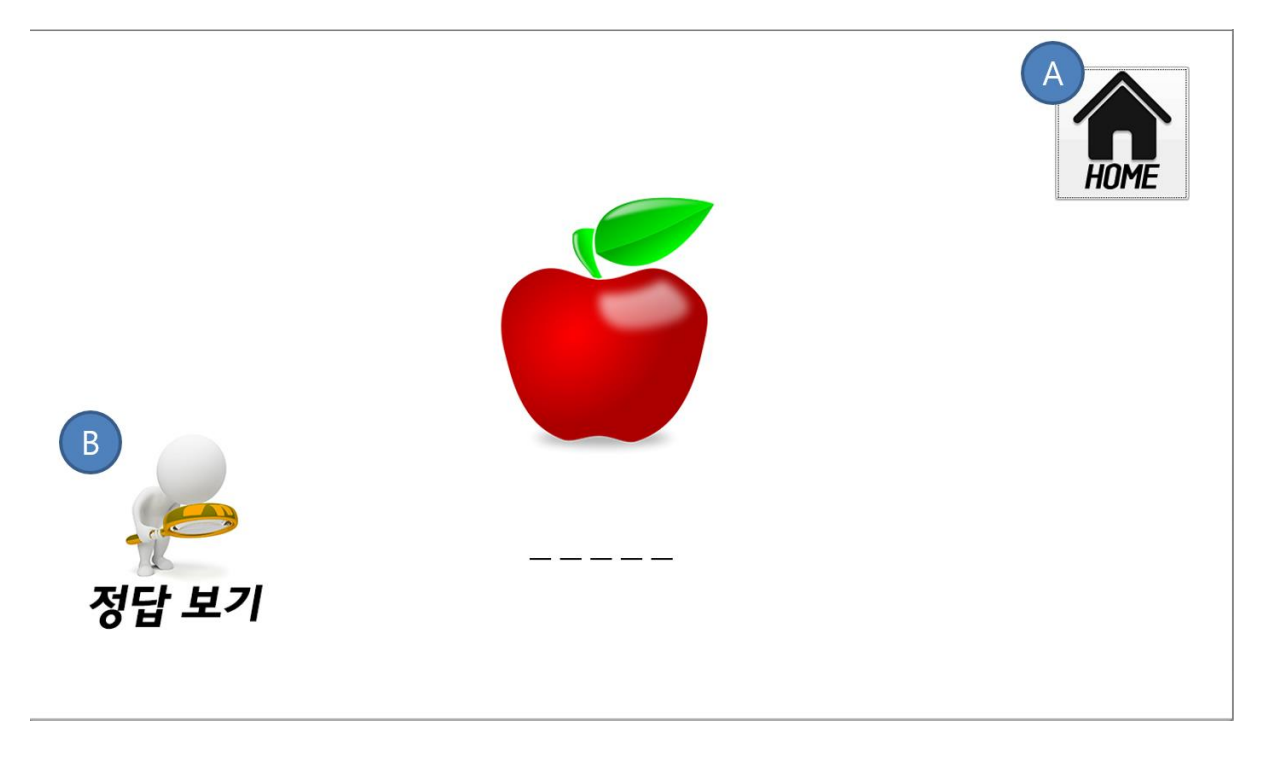

6. 점수확인

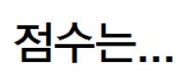

**HOME** 

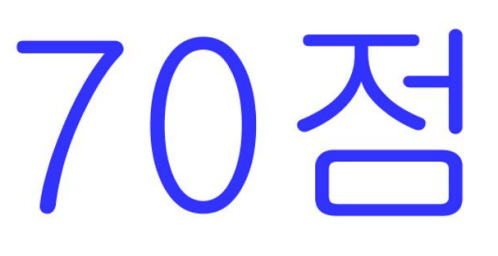

# Activity 2043. Refine System Architecture

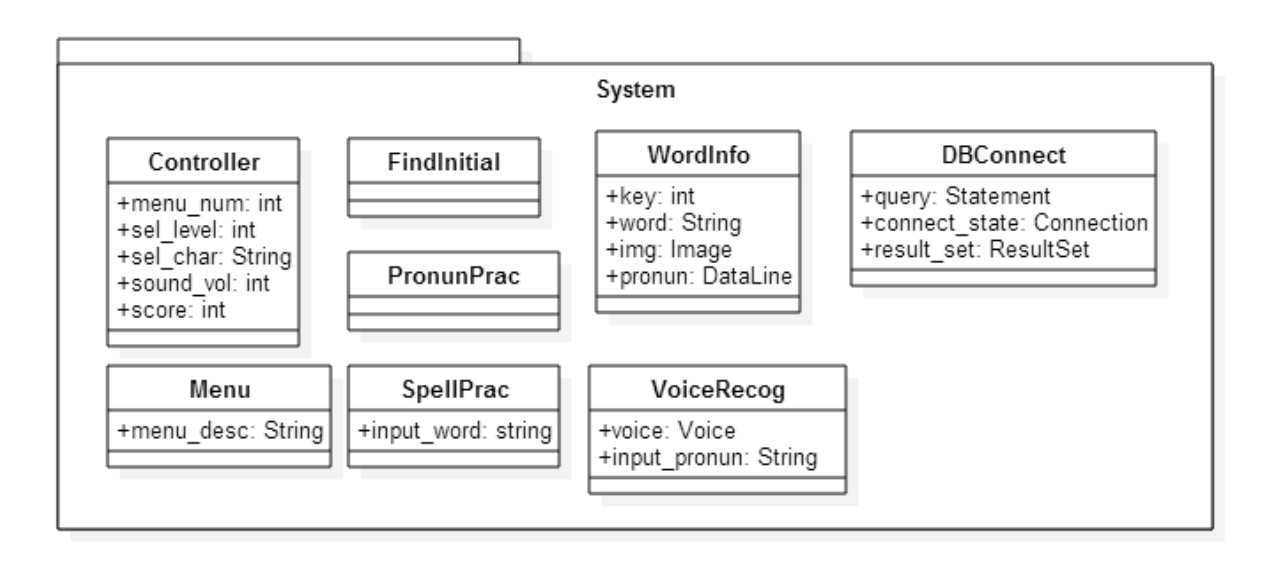

## Activity 2044. Define Interaction Diagrams

1. 초기화

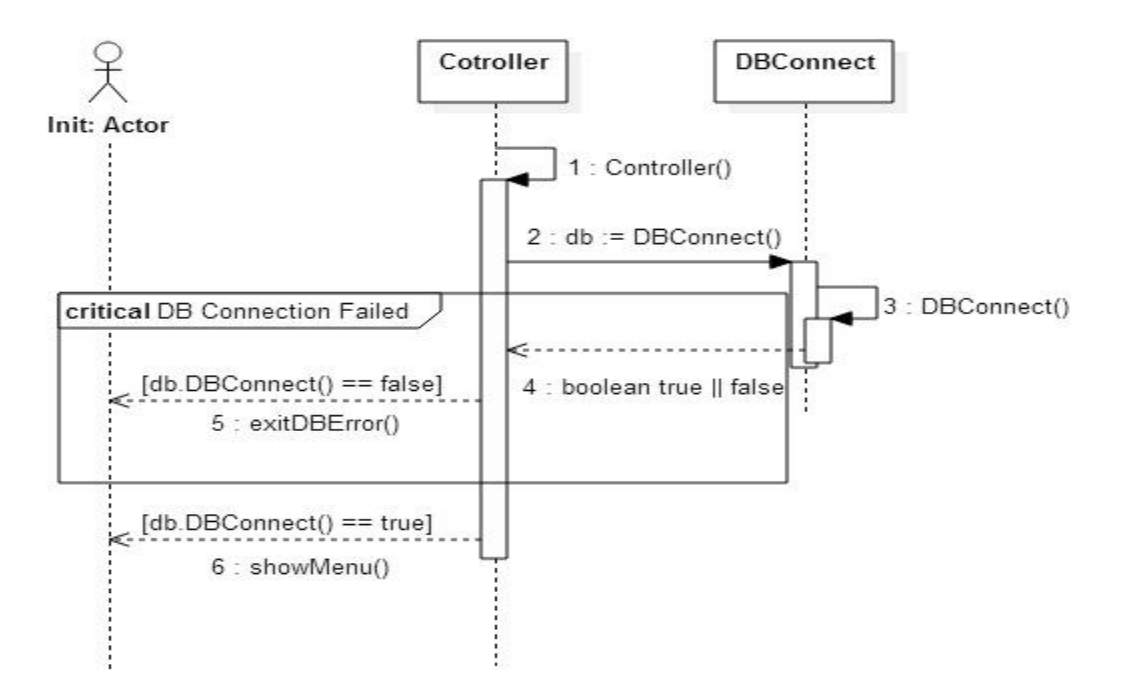

2. 메뉴 단계 선택

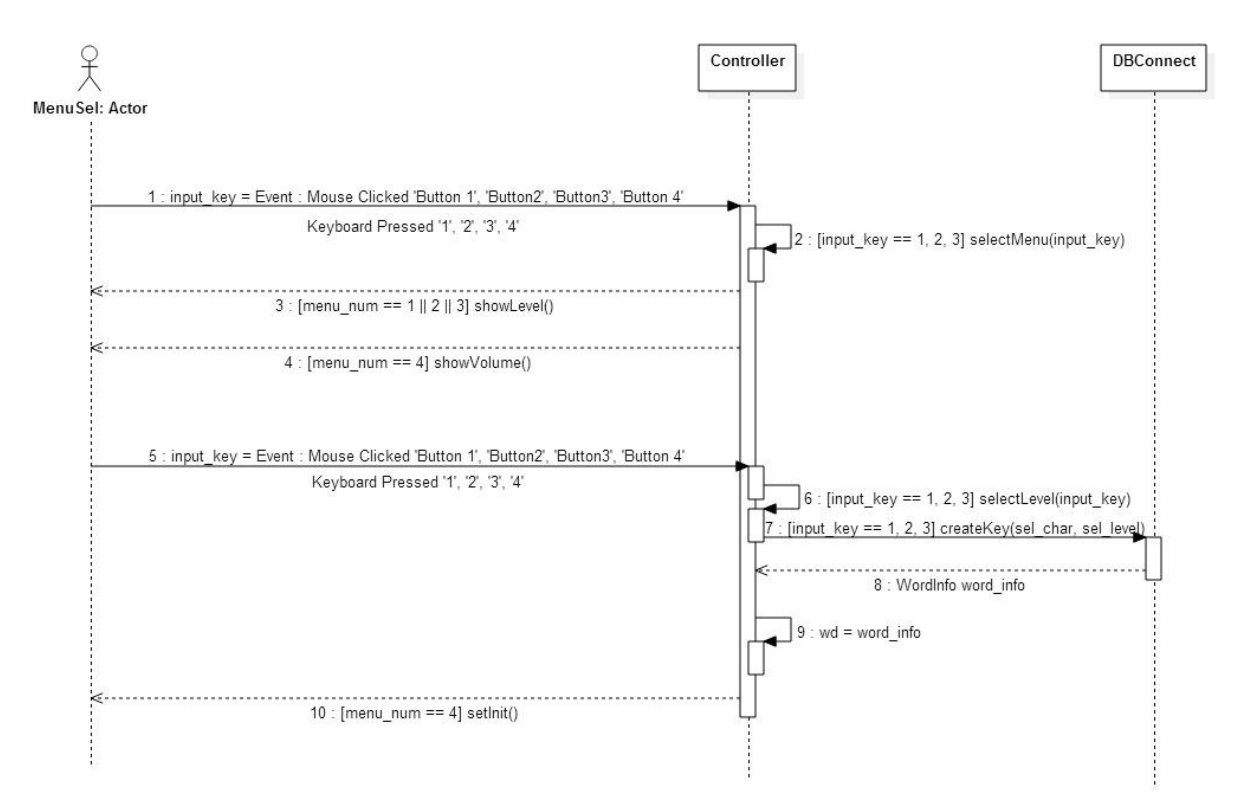

#### 3. 알파벳 입력 정보 출력

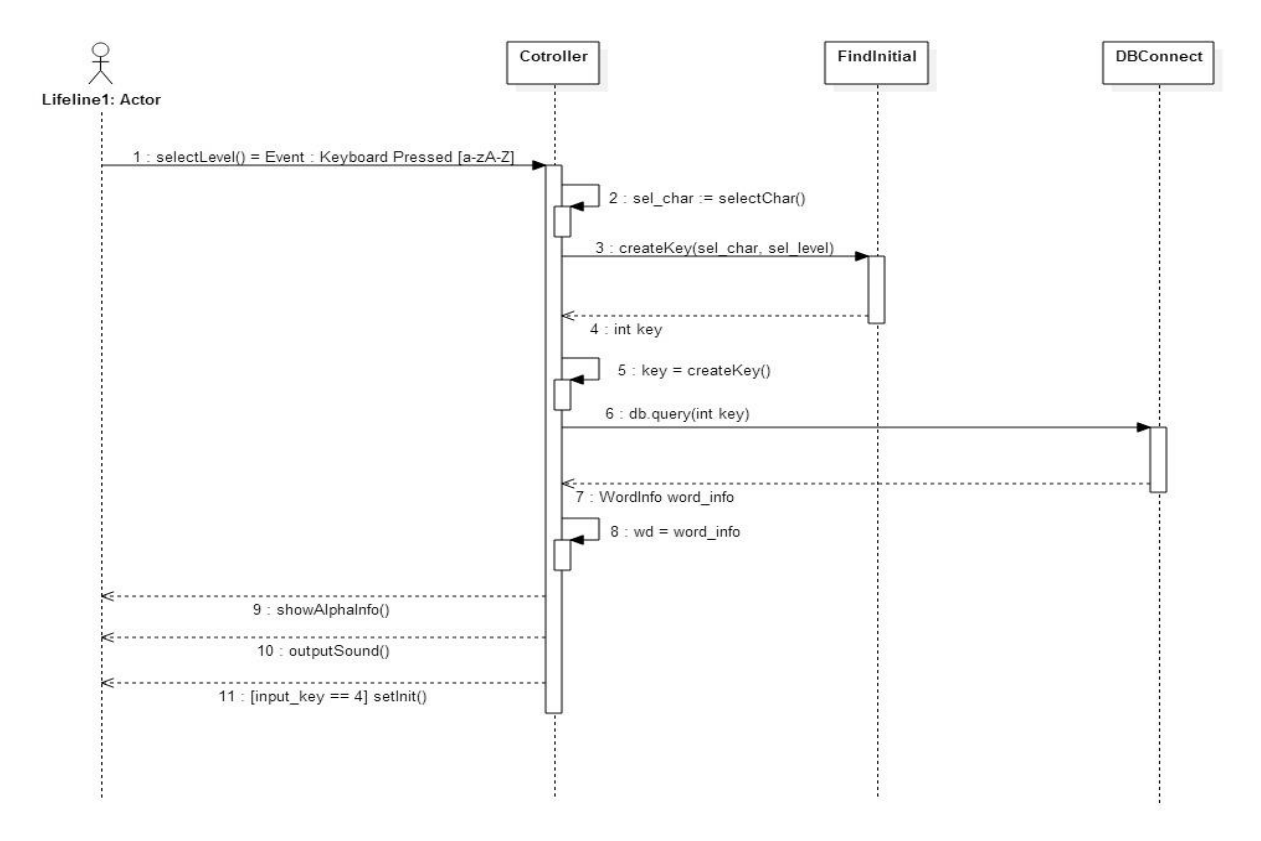

#### 4. 단어 입력 및 체크

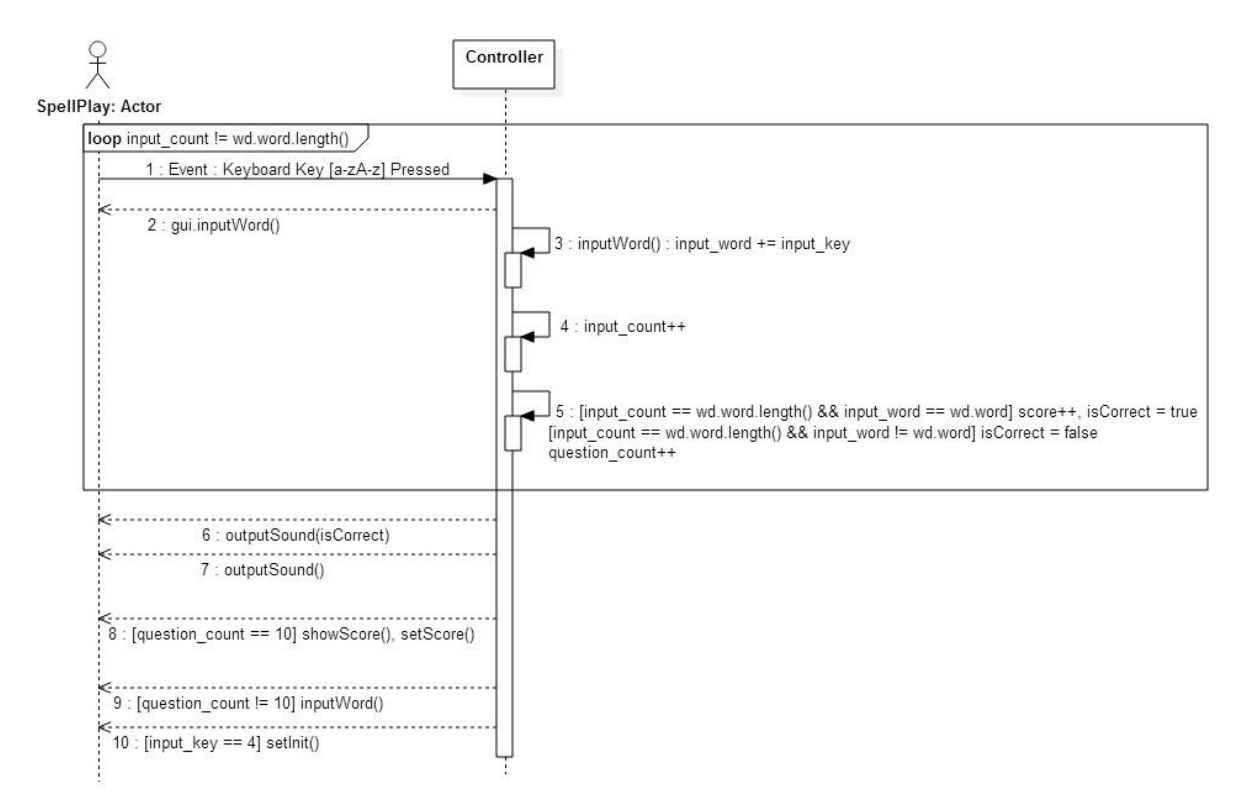

#### 5. 단어 확인

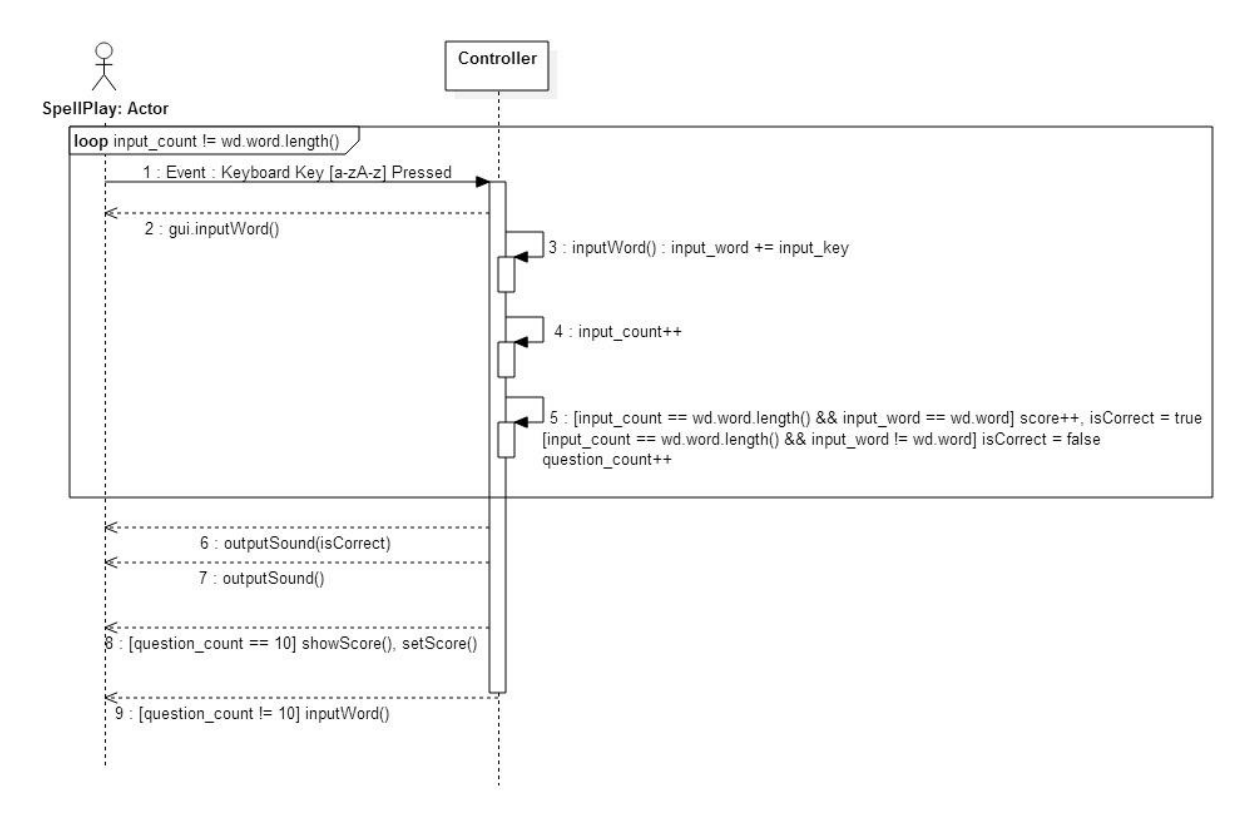

#### 6. 발음놀이

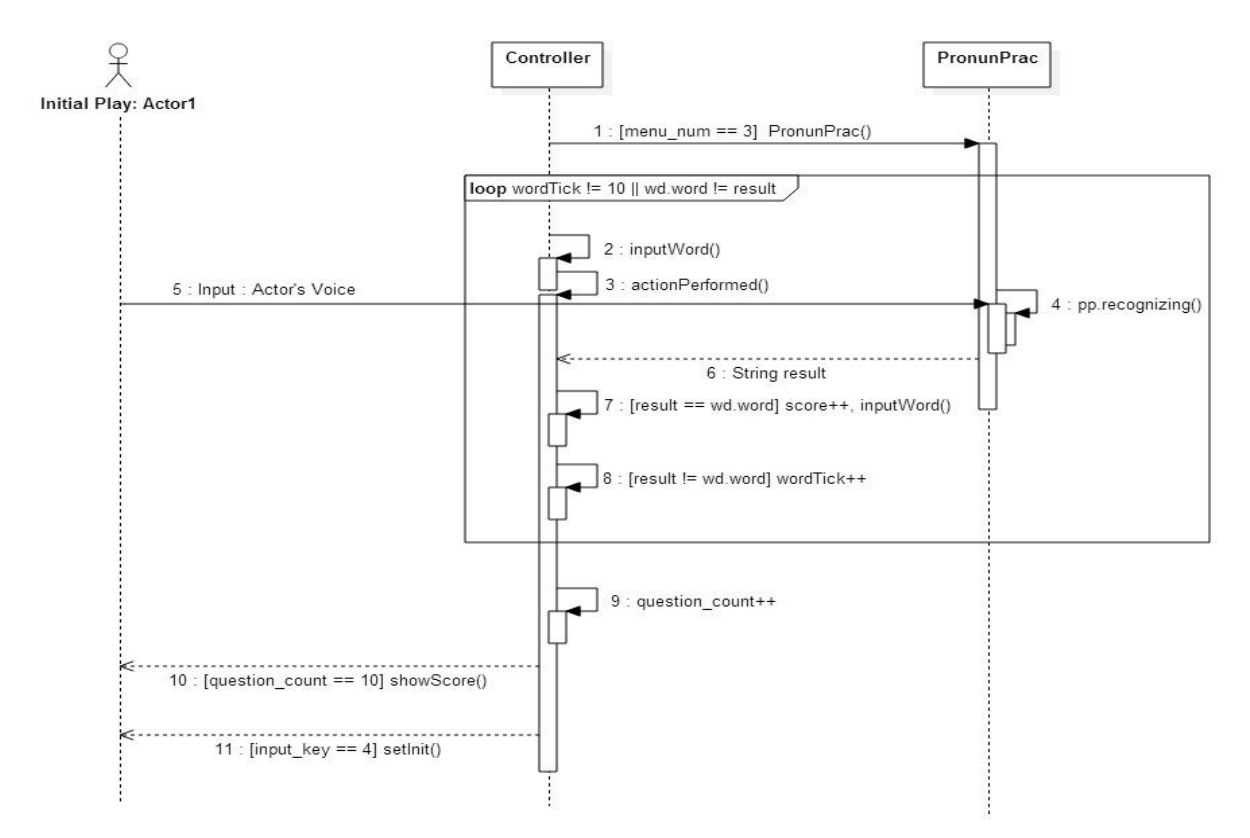

### Activity 2045. Define Design Class Diagrams

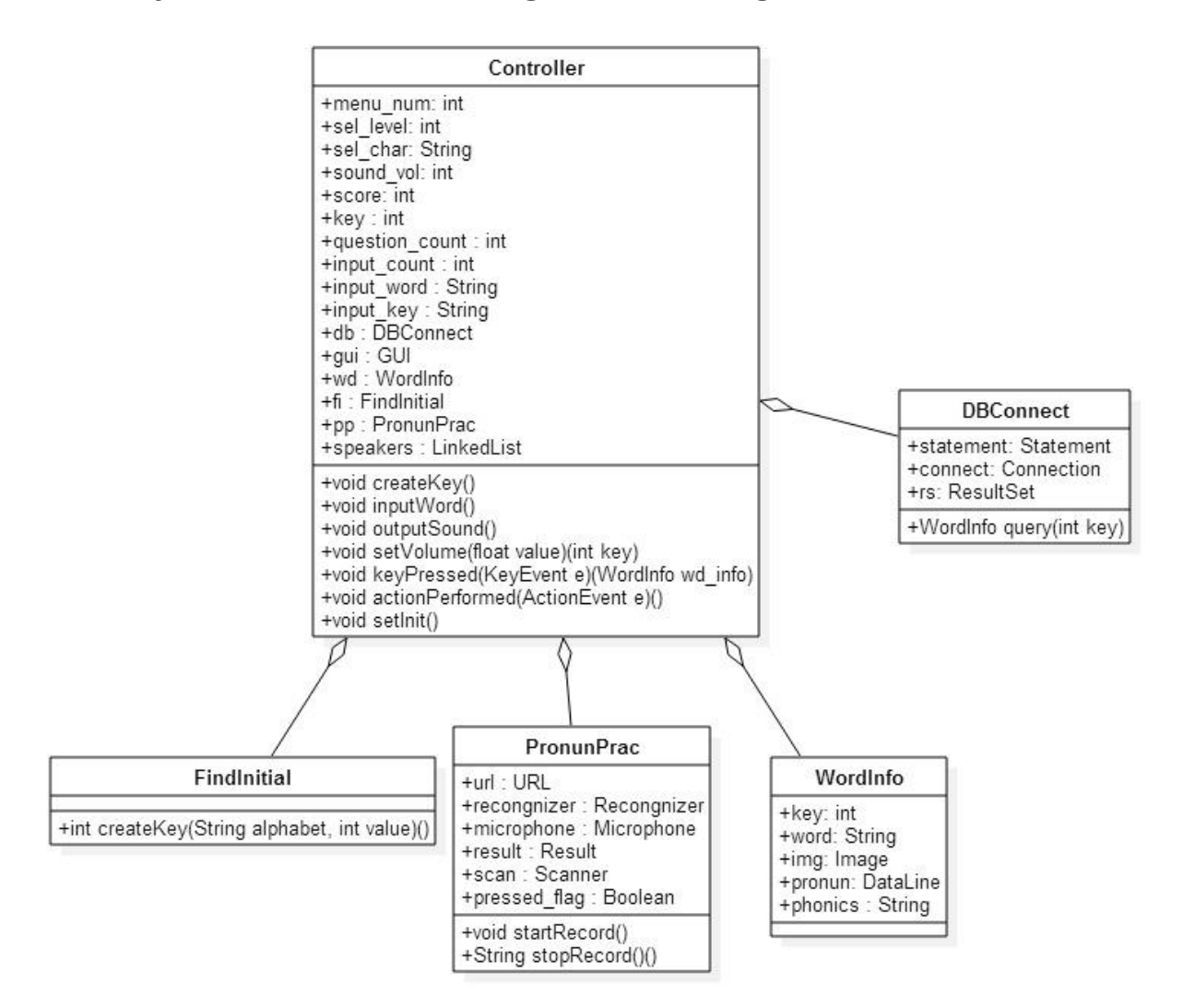